## SAP ABAP table TFRPT {VarChart Graphics: Texts on Frame Form}

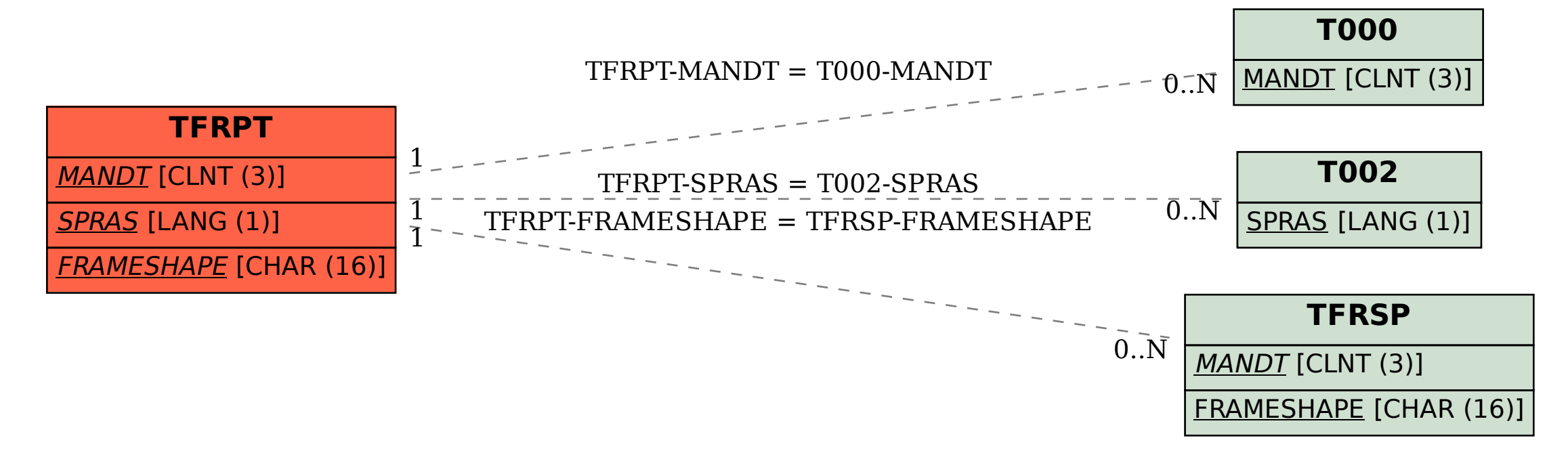